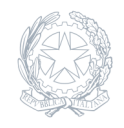

Istituto Comprensivo Statale **"Armando Diaz"** Meda (MB)

02 Novembre 2023

**Circolare numero 87**

# **Passaggio ad una nuova casella di posta elettronica del Ministero dell'Istruzione e del Merito – VIDEO TUTORIAL e GUIDE del Ministero**

Circolare n. 87 del 02/11/2023

# **A TUTTO IL PERSONALE DOCENTE e ATA dell'Istituto Comprensivo "A. Diaz"**

## OGGETTO: **Passaggio ad una nuova casella di posta elettronica del Ministero dell'Istruzione e del Merito – VIDEO TUTORIAL e GUIDE del Ministero".**

Si comunica che, nell'ambito delle attività di predisposizione del nuovo sistema di posta elettronica fornito dal Ministero, **dai primi di novembr**e, è prevista la sostituzione della casella e-mail **@posta.istruzione.it** assegnata al personale Docente e ATA.

Le nuove caselle saranno infatti del tipo **nome.cognome@scuola.istruzione.it** e saranno modificate nell'estensione, rimanendo invariate nella parte che precede il simbolo "@".

Il passaggio al nuovo sistema sarà graduale e gli utenti saranno avvisati progressivamente via e-mail; il personale Docente e ATA riceverà via e-mail tutti i dettagli sul passaggio al nuovo sistema (credenziali, istruzioni, link di accesso, riferimenti assistenza, ecc.).

### **Di seguito le date del passaggio alla nuova casella di posta:**

**entro metà novembre 2023** si procederà alla creazione della nuova casella; **dal 1 dicembre 2023** sarà effettuato l'aggiornamento automatico del nuovo indirizzo di posta all'interno del sistema del Ministero dell'Istruzione e del Merito; **il 7 dicembre 2023** le vecchie caselle di posta verranno disattivate.

### **In caso di smarrimento della password di accesso alla vecchia casella @posta.istruzione.it, gli utenti potranno effettuare il reset:**

nell'Area Riservata attraverso la funzione PROFILO – Gestione profilo – Modifica password; sul portale Istanze Online attraverso la funzione Posta elettronica – Stato casella personale scuola e reset password; rivolgendosi al referente per la sicurezza (DS/DSGA) della scuola di titolarità.

Il personale Docente e ATA che non è attualmente dotato di una casella di posta elettronica, potrà comunque attivarla in futuro sul portale ministeriale Istanze Online, quando le operazioni di migrazione saranno concluse.

Il contenuto delle caselle n sarà migrato automaticamente per ragioni di privacy quindi gli utenti interessati dovranno provvedere autonomamente al salvataggio dei messaggi presenti sulla vecchia casel utilizzando le guide fornite.

In caso di smarrimento della password della nuova casella @scuola.istruzione.it, gli utenti potranno effettuare il reset password in autonomia:

nell'Area Riservata attraverso la funzione PROFILO – Gestione profilo – Modifica password; sul portale Istanze Online attraverso la funzione Posta elettronica - Stato casella personale scuola e reset password partire dal 1 dicembre 2023); rivolgendosi al referente per la sicurezza / DS / DSGA della scuola di titolarit (a partire dal 1 dicembre 2023).

Per eventuali chiarimenti o richieste di supporto è possibile consultare le Guide in allegato alla presente ed [Video Tutoria](https://youtu.be/80lG2yfv6ts)l del Ministero, contattare il numero telefonico 9267630 visitare la pagina web [https://www.istruzione.it/nuova-pe](https://www.istruzione.it/nuova-peo)o.

Si ringrazia per la consueta collaborazione.

Il Dirigente Scolastico Dott.ssa Valeria Cereda Firma apposta, ai sensi dell'art. 3 comma 2 D. L.vo n. 39/93